المراجعة الشاملة المادة النظرية المستوى الثالث تصميم وإعداد : الاستاذ سامر جديع الدورة الشتوية للعام ٢٠١٧ - ٢٠١٧ تطلب من المراكز الثقافية الآتية : (١) مركز أكاديمية الحافز الثقافي — الطيبة. (٢) مركز أكاديمية الأسطورة – كلية حطين. (٣) مركز أنوار الوحدات الثقافي — الوحدات. طريقك نحو النجاح والتميز العلامة الكاملة في الحاسوب  $\gamma \cdot \gamma$ م إعداد الأستاذ: سامر جديع العلامة الكاملة في الحاسوب ٢٠١٧ 

 الوحدة الأولى: <u>أنظمة الملومات</u> **السؤال الأول**: وضح المقصود بكل من المصطلحات والمفاهيم الآتية: ١ – البيانات. ٢ – المعلومات. ٣ – النظام. ٤ – المعرفة. ٥ – التغذية الراجعة. ٦ – الاقتصاد المعرفي. ٧ – إدارة المعرفة. ٨ – التقاط المعرفة. ٩ – إنتاج المعرفة. ١٠ – التنقيب في البيانات. ١١ – تطبيق المعرفة. ١٢ – مراكز المساعدة. **السؤال الثاني**:أجب عن الأسئلة الآتية: **أ. أذكر أهم العمليات التي يقوم ا النظام في مجال إدارة المعلومات. ب. أذكر أربعاً من عمليات المعالجة الحاسوبية**(التي يتم فيها تحويل البيانات إلى معلومات)**. ج.** يتكون النظام من أربعة مكونات؛**أذكر هذه المكونات. د.** هنالك عدة طرق لنقل الخبرة الضمنية إلى خبرة ظاهرة**؛أذكر إثنتين من هذه الطرق. هـ.** من الوسائل المستخدمة في تطبيق المعرفة مراكز المساعدة؛**أذكر وظيفتين لها. و.** تتضمن إدارة المعرفة عدة عمليات**.أذكر هذه العمليات بالترتيب**. **ز. أذكر ثلاثأ من أهداف الاقتصاد المعرفي. ح.** تتعرض المعرفة للفقدان والضياع نتيجة عدة أسباب؛ **أذكر أربعاً من هذه الأسباب. ط.** تتميز المعرفة بمجموعة من الخصائص؛**أذكر أربعاً منها. ي.** تصنف المعرفة إلى نوعين هما معرفة ضمنية ومعرفة ظاهرة حسب عاملين؛**أذكرهما؟ السؤال الثالث**: **أ.** يمكن تخزين المعرفة بعدة وسائط؛**عدد إثنتين من الوسائط التي يمكن من خلالها تخزين المعرفة. ب.** يمكن تصنيف المعرفة بأنماط مختلفة وأشكال عدة حسب عدة معايير؛**أذكر ثلاثاً من هذه المعايير. ج.** يمكن إنتاج المعرفة بعدة طرق.**أذكر أربعاً من هذه الطرق. د. عدد إثنتين من عمليات إدارة المعرفة التي تستخدم فيها الأنظمة الخبيرة. هـ.** يتميز عصرنا الحالى بالوفرة المعرفية ويعود ذلك لسببين؛**أذكرهما؟ و.** بين أهمية كل مما يأتي في تطوير الاقتصاد المعرفي: **استخدام العقل البشري، توظيف البحث العلمي. ز. أذكر أبرز التقنيات الحاسوبية المستخدمة في عمليات إنتاج المعرفة. ح.ما نوع المعرفة التى تسعى المؤسسات جميعها للحصول عليه وإدارته وتنظيمه؛ فسر إجابتك؟** 

**السؤال الرابع**: **أ.** هناك شرطين يجب تحققهما للاستفادة من المعرفة التي تم اكتساا من الآخرين؛ **أذكرهما؟ ب. قارن بين المعرفة الضمنية والمعرفة الظاهرة من حيث:** ١ – طبيعة كل منهما. ٢ – إمكانية نقلها وتمثيلها للآخرين. ٣ – طريقة إنتاج كل منهما. **ج.** تتعامل أنظمة المعلومات بشكل أساسي مع البيانات؛**صنف كل مما يأتي إلى بيانات أو معلومات:**  ١ –أجور الموظفين حسب عدد ساعات العمل الاضافي. ٢ – الرقم الوطني لكل طالب في المدرسة. ٣ – تاريخ عقد امتحانات الثانوية العامة. ٤ – أعداد الناجحين في مبحث الحاسوب. ٥ – عدد ساعات الدوام الرسمي في المدرسة. ٦ – أسماء الطلبة مضافة إلى معدل علامام.  **د. فسر كل من العبارات الآتية:**  ١ – تعتبر التغذية الراجعة من أهم مكونات النظام الناجح. ٢ – اهتمام المؤسسات الحديثة باستخلاص المعرفة من مصادرها المختلفة. ٣ – تواجه أغلب المؤسسات الحديثة صعوبة في نقل المعرفة الظاهرة المتوافرة لديها إلى الآخرين. ٤ – يواجه الأفراد صعوبة في نقل المعرفة المتوافرة لديهم. ٥ – توظيف البحث العلمي في الاقتصاد المعرفي. ٦ – تمتاز المعرفة بالتجدد. ٧ – يعتمد الاقتصاد المعرفي على الأنشطة المختلفة في موارده المختلفة. ٨ – توظيف المعرفة في عملية إتخاذ القرار وإنجاز المهمات المطلوبة في المؤسسات. ٩ – يحق لأصحاب المعرفة المبتكرة امتلاكها والحفاظ على حقوقهم. ١٠ – ضياع معرفة الفراعنة للتحنيط.  **هـ. أذكر مثالاً واحداً على التقنيات الحاسوبية المستخدمة في كل عملية من عمليات إدارة المعرفة:**  التقاط المعرفة إنتاج المعرفة نقل المعرفة تطبيق المعرفة  **و.** باستطاعة الفرد أن يكسب مالاً باستخدام المعرفة التي يمتلكها.**أذكر مثالاً يوضح ذلك. ز. ما الهدف من عملية إدارة المعرفة.** 

 **السؤال الخامس**:  **أ. اكتب المفهوم المناسب والذي يخص كل من المعاني الآتية::**  ١ – المعرفة المدونة والمحفوظة. ٢ – عملية توظيف المعرفة في عملية إتخاذ القرار وإنجاز المهام. ٣ – تطوير المعرفة واستخلاصها من البيانات المتوافرة أو معرفة موجودة. ٤ – عمليات التصنيف والترتيب والمقارنة في نظام المعلومات الحاسوبي. ٥ – المهارات والخبرات المخزنة داخل عقول الأفراد. ٦ – استخدام المعلومات ودمجها مع الخبرات الشخصية. ٧ – معرفة مدى فاعلية النظام والتحكم به. ٨ – عملية تطبيق بعض البرامج الحاسوبية على قواعد البيانات وبنوك المعلومات. ٩ – عملية استخلاص المعرفة بنوعيها من مصادرها المختلفة ومشاركة الآخرين ا. ١٠ – مجموعة من العناصر(المكونات) المترابطة التي تعمل معاً لتحقيق هدف معين.  **ب.**الجدول الآتي يمثل مجموعة من الإجراءات الخاصة بعمليات إدارة المعرفة،**اكتب بجانب كل منها اسم العملية: الإجراء اسم العملية**  ١ – توظيف المعرفة في عمليات إتخاذ القرار. **...............**  ٢ – استخلاص المعرفة بنوعيها. **...............**  ٣ – التنقيب في البيانات. **...............**  ٤ – البرامج التي تقوم بشرح المنهاج على بوابة التعلم الإلكتروني EduWave **............... ج. حدد مكونات النظام الآتي**: قام مجموعة من المستثمرين بإنشاء مصنع لانتاج السجاد. حيث استخدموا مجموعة من الآليات لعمليات نسج الخيوط ذات الألوان المختلفة، فقام المصنع خلال عام بإنتاج عدد كبير من السجاد الفاخر والجاهز للبيع، حيث ذكر بعض التجار أن الأقبال على شراء هذا النوع من السجاد متزايد. **د. حدد عملية المعرفة التي تستخدم فيها كل تقنية من التقنيات الحاسوبية الآتية:**  ١ – تطبيقات الذكاء الاصطناعي. ٢ – مجموعات النقاش عبر الانترنت. ٣ – المحاكاة باستخدام الحاسوب. ٤ – التنقيب في البيانات. ٦ – خيارات المساعدة في البرامج الحاسوبية. ٥ – المؤتمرات المرئية.

**السؤال السادس**:

 **أ.** تتضمن إدارة المعرفة عمليات عدة**،حدد عملية إدارة المعرفة التي تتم في كل حالة من الحالات الآتية:** 

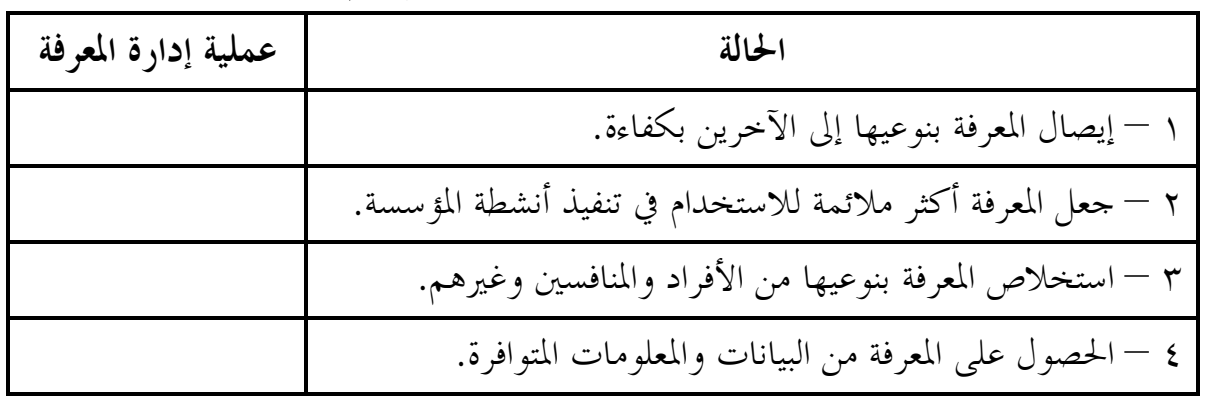

 **ب.** تتميز المعرفة بعدة خصائص، **ما الخاصية التي تعبر عنها كل عبارة من العبارات الآتية:** 

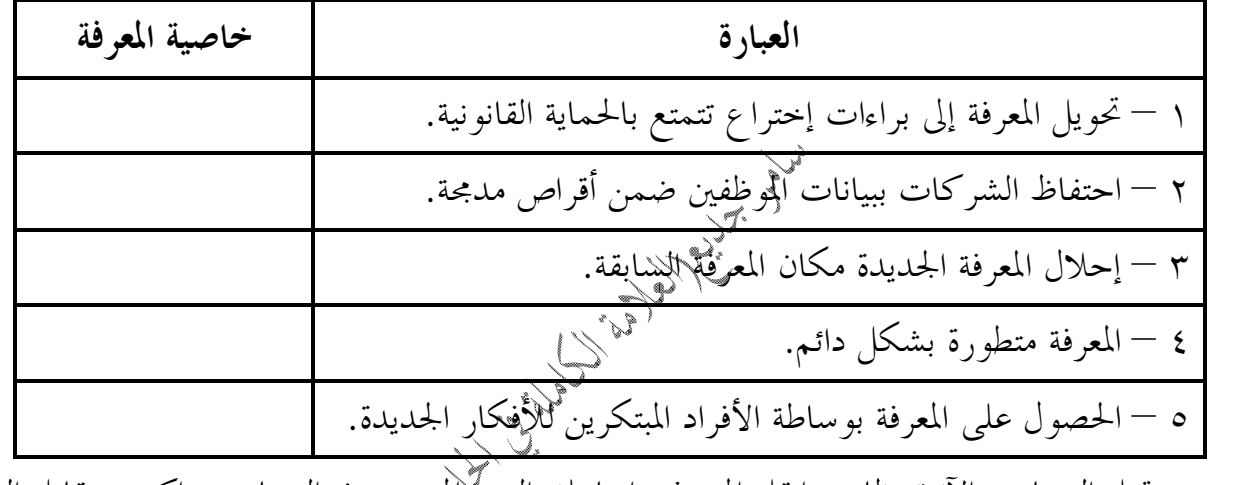

 **ج.** تمثل الصناديق الآتية نظامين،انقل إلى دفتر إجابتك الرمز الموجود في الصناديق واكتب مقابل الرمز الكلمة المناسبة من الآتية **(بيانات، مخرجات، معلومات، مدخلات):** 

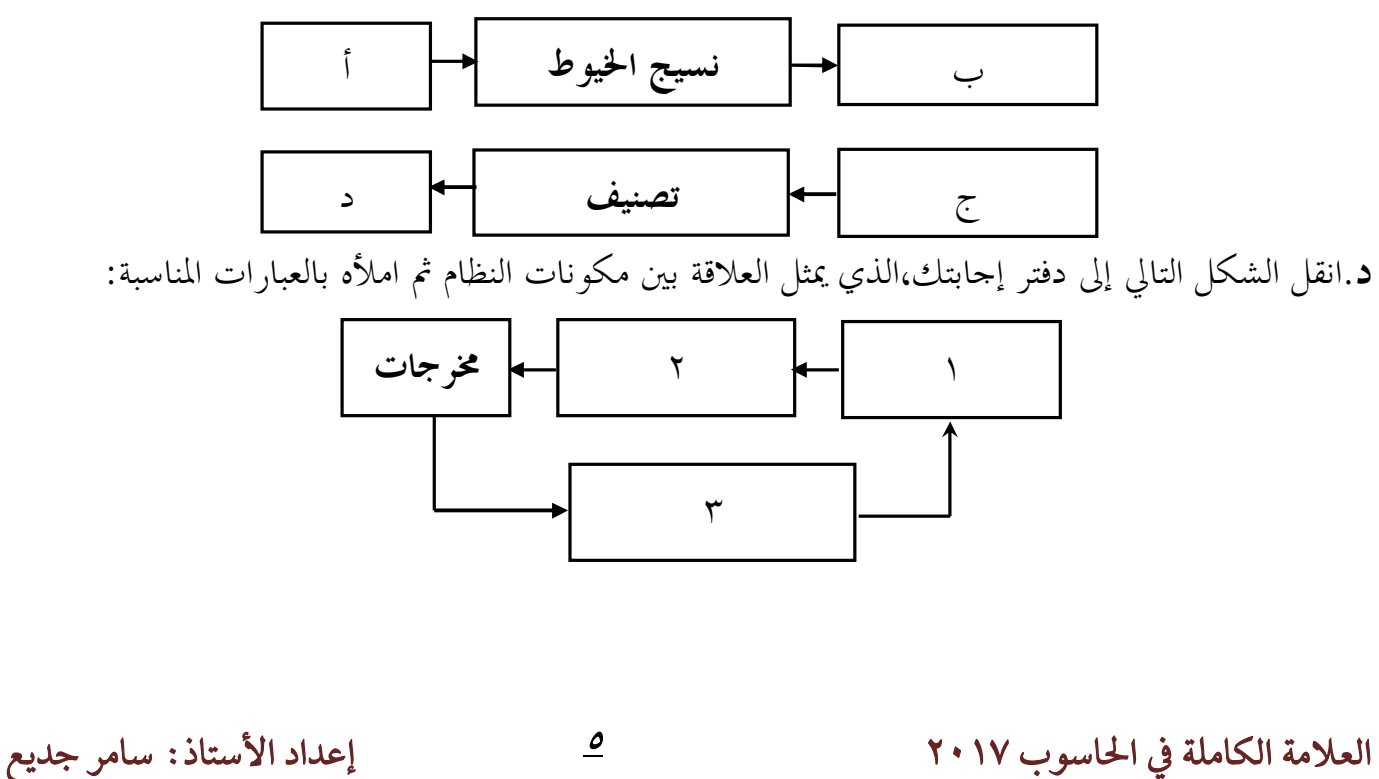

**السؤال السابع**:  **أ. ادرس الحالة الآتية ثم حدد مكونات النظام فيها**: يستخدم مصنع لبيع الخبز عدداًً من العمال والخبازين الذين يقومون بعجن الطحين وخبزه،وقد ذكر بعض الزبائن أن مذاق الخبز كان له نكهة مميزة.  **ب.صنف المعارف الآتية حسب الصفة التي تغلب على كل منها:** 

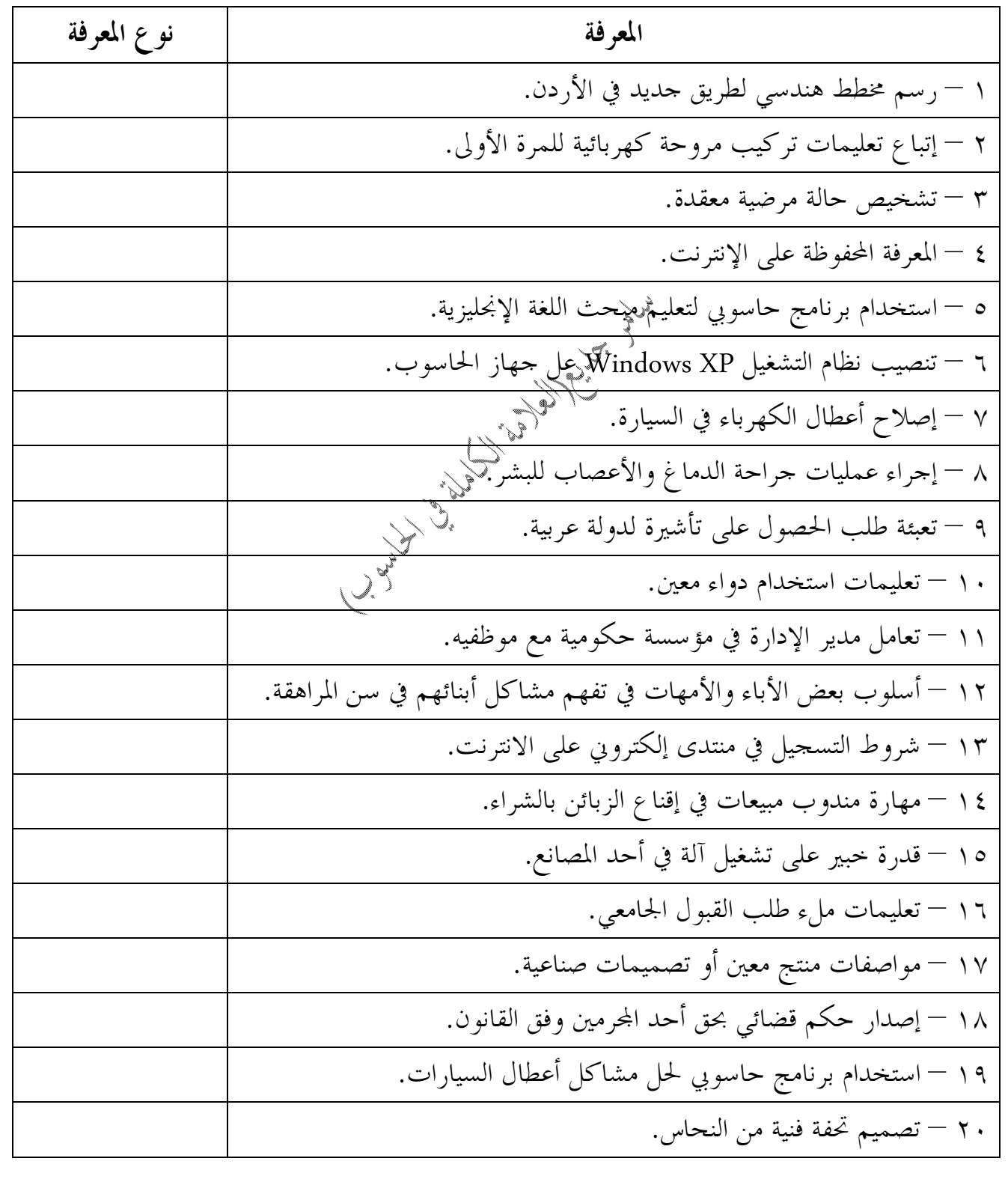

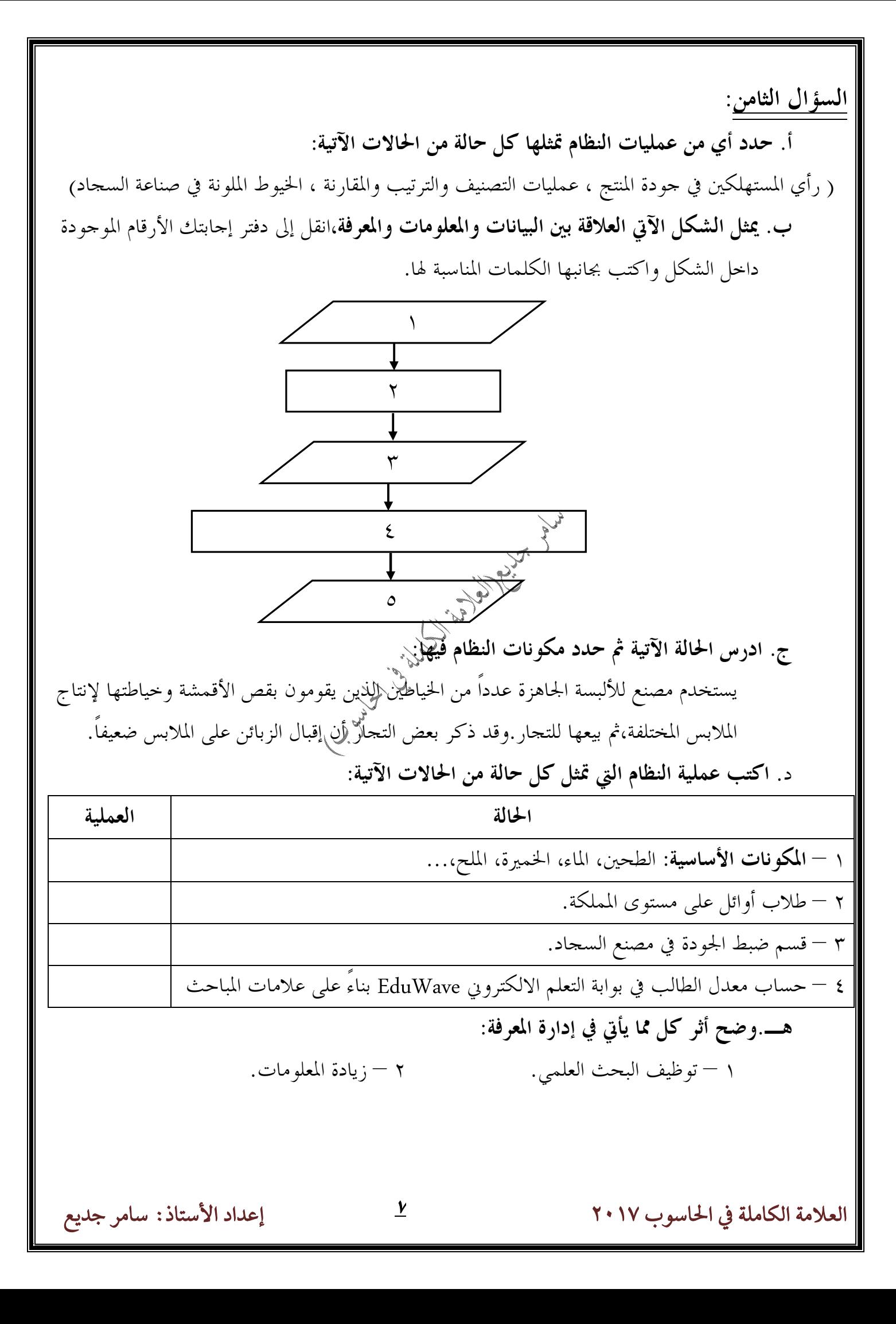

| السؤال الأول: | وضح، المتوحده أللو حلده أتراپعية : <b>التحجار ق الإ</b> ت ك <sub>ل</sub> وت.<br>1 — التساز قال ورات، وضح، المتوح د بكل من المصطالات و المفامي مالاتي:<br>1 — التسرؤ الإكترون.<br>4 — التسرؤ الإكترون.<br>4 — التسون الإكترون.<br>4 — التسون الإكترون.<br>4 — التسون الأکبرون.<br>4 — احنيان ملاال دواستك لو حلة التماد قالاتصونية أعط مقال و امداً على كل يا.<br>4 — إحدي المات د والقتليد التمته قل التماد قلاتسات و $-\frac{1}{2}$ وسۇل تىل $-\frac{1}{2}$ وسۇل تىتىتىدەتى تىات سار قلتوان 4 وسۇرون.<br>4 — إحدي ملاالات وانقتاليد التمصة في التمار قية.<br>4 — إحدي ملات تىل شتحامد قلالخترون الأطثي.<br>4 — إحدي ملات تىل شتحعات الروقيا تىز، 1<br>4 — إحدي ملات تىل شتحعات الرقىية عبر الالانق وسۇل تىزى تىتىدەن قلارلازىت.<br>4 — إحدي ملات سار تىزىق باشلات سان قلات  نەل شتحعات الرقىية عور اللاكترون.<br>4 — إحدي ملااتصۇ و سال النوية تىتىد<br>4 — انتحىئى تىدم التمدى قالات ملات تىزى تىقىتى 4 ونىزى تىزى تىزى تىزى تىزى تىزى تىزى تىزى تىزى تىرات مىقىق قلات سار قىد<br>4 — جىدى قىدې التىرىق تىزىت بىدىن 4اگىرۇن 4- 7<br>– 1– چارة الžكترون 4- تىن. 1 شصۇرىن تىزى تىتىد<br>4 — جىدى قىدې الدىز تىزىتىدىن تىدىر تىدىرىن تىتىق. 1<br>4 — جىدى قىد با لتىران لاسىل تىلات بىرىق |
|---------------|----------------------------------------------------------------------------------------------------|
|---------------|----------------------------------------------------------------------------------------------------|

**السؤال الرابع**:  **أ . أذكر المتطلبات الأساسية للقيام بتطبيقات التجارة الالكترونية**.  **ب. أذكر اثنتين من التطبيقات التكنولوجية التي أدت إلى تطور التجارة الالكترونية. ج. اذكر المرتكزات الأساسية للتجارة الإلكترونية. د. أذكر خطوات شراء منتج عبر الإنترنت. هـ. يعتمد حجم نمو التجارة الإلكترونية وانتشارها على عاملين أساسيين،أذكرهما. و.** تمر عملية حفظ المعاملات التجارية في التجارة التقليدية بعدة مراحل، **أذكرها بالترتيب. ز. أذكر ثلاثاً من وسائل الدفع المستخدمة في التجارة الإلكترونية. ح. ما العامل الذي أدى إلى** توسيع تطبيق التجارة الإلكترونية من مجرد تحويلات مالية إلى تطبيقات متعددة. **ط.بماذا بدأت تطبيقات التجارة الالكترونية. السؤال الخامس**:  **أ .يمكن تصنيف التجارة الإلكترونية حسب استخدام الإنترنت فيها إلى صنفين أذكرهما**. **ب.** تمتاز مواقع التجارة الالكترونية الناجحة بعدة ميزات،**أذكر خمساً من هذه المميزات**. **ج. أذكر أنواع التجارة الالكترونية حسب هوية لمتعاملين فيها؟ د.** هنالك مجموعة من النصائح المتبعة عند الشراء من موقع الكتروني،**أذكر أربعاً من هذه النصائح. هـ. ما فائدة كل متطلب من المتطلبات الآتية للقيام بتطبيقات التجارة الإلكترونية:**  ١ – عربة التسوق الإلكتروني. ٢ – المواقع الالكترونية ذات التصميمات الجذابة. ٣ – قراءة التواقيع وأنظمة الحماية. ٤ – الشبكات. ٥ – أجهزة الحواسيب. ٦ – عربة التسوق الإفتراضية. **و. ما هي التأثيرات التي تركها التبادل الالكتروني للبيانات (**EDI **(في سوق التجارة الإلكترونية. ز. ما المعيار التي صنفت التجارة الالكترونية** بناءً عليه إلى تجارة الكترونية بحتة وتجارة الكترونية جزئية. **ح. ما هي وظيفة الموقع الآمن.** 

 **السؤال السادس**: أ. **قارن بين** التجارة الالكترونية البحتة والتجارة الالكترونية الجزئية**،مع ذكر مثال على كل منهما. ب. قارن بين** التسويق الالكتروني والتسويق التقليدي**. ج. أذكر أربعاً من المميزات** التي تتمتع ا مواقع التجارة الإلكترونية**. د. فسر كل من العبارات الآتية:**  ١ – **تعطي التجارة الإلكترونية الخيار للمشتري** بأن يتسوق وينهي معاملاته في أي وقت ومن أي مكان. ٢ – تعملالتجارة الإلكترونية على **تشجيع المنافسة وخفض الأسعار**. ٣ – نفقة عملية الشراء الإلكتروني **تكون منخفضة جداً** مقارنة بتكاليف الشراء التقليدي . ٤ – تعمل التجارة الإلكترونية على **سهولة عملية التسوق وسرعتها**. ٥ – تعمل التجارة الإلكترونية على **زيادة الأرباح وتخفيض التكلفة بالنسبة للبائع**. ٦ – تعمل التجارة الإلكترونية على **زيادة حجم الأعمال**. ٧ – تعطي التجارة الإلكترونية **الدقة المتناهية والسرعة في نقل المعلومات**. ٨ – **تعد قلة الإمكانات المادية عند عامة الناس** إحدى محددات التجارة الإلكترونية. ٩ – **تعد اختفاء العادات والتقاليد المتبعة عند الشراء التقليدي** من محددات التجارة الإلكترونية. ١٠ – تتمتع مواقع التجارة الإلكترونية **بالتصميمات الجذابة**. ١١ – توظّف مواقع التجارة الإلكترونية **تقنيات حديثة**. ١٢ – تحوي مواقع التجارة الإلكترونية على **عربات تسوق إلكترونية.**  ١٣ – **تتعدد عمليات التجارة الإلكترونية وتتزايد يواً بعد يوم.**  ١٤ – يتم **إرسال رسالة إلكترونية من الموقع** للمشتري عند انتهاء عملية الشراء. ١٥ – **ينصح بتصفح المواقع المختلفة التي تعرض السلعة** عند الشراء الإلكتروني. ١٦ – **ينصح دائماً بالشراء من موقع آمن** في التجارة الإلكترونية. ١٧ –ينصح عدم إرسال تفاصيل البطاقة الائتمانية وبيانات أرقامها عبر البريد الإلكتروني أو عبر غرف المحادثة. ١٨ – ينصح **باستخدام محركات بحث متخصصة للبحث عن السلع ومواصفاا**. ١٩ – ينصح **باستعمال بطاقة إئتمانية واحدة** للشراء عبر الإنترنت. ٢٠ – استخدام **تقنية المعلومات في التعاملات التجارية** في التجارة الإلكترونية. ٢١ – تستحوذ التجارة الإلكترونية من النوع **(B2B (**على نسبة كبيرة من إجمالي حجم التجارة الإلكترونية.

 **هـ.حدد نوع التجارة حسب هوية طرفي العلاقة المستخدم في كل حالة من الحالات الآتية:**  ١ – تجديد رخصة السيارة باستخدام الإنترنت. ٢ – قيام أحد شركات البرمجة **بالتسويق لبرمجية جديد** باستخدام الإنترنت. ٣ – مناقصة بيع قطع حواسيب باستخدام الإنترنت. ٤ – قيام أحد الأشخاص ببيع طابعة مستخدمة لديه باستخدام الإنترنت. ٥ – ترخيص محل تجاري باستخدام الإنترنت. ٦ – شراء أحد الأشخاص هدية مميزة باستخدام الإنترنت. ٧ – أنتج أحد الأشخاص منتجاً جديداً لتنظيف البشرة وأراد تسويقه باستخدام الإنترنت. ٨ – شراء كتاب إلكتروني من موقع أمازون **(com.amazon(**. ٩ – تقديم طلب توظيف من أحد المبرمجين إلى الموقع الالكتروني الخاص بشركة برمجيات. ١٠ – تبادل الأبحاث العلمية بين جامعتين باستخدام الانترنت. ١١ – بيع الأغراض والخبرات الشخصية للآخرين باستخدام الإنترنت. ١٢ –بيع شركة **DELL** أجهزا للشركات عن طريق نظام المشتريات والطلبات الإلكتروني الخاص ا. ١٣ – عرض أحد الأشخاص سيارته للبيع في موقع السوق المفتوح (opensooq(. ١٤ – قيام متعهد مباريات لكرة القدم ببيع بطاقات الدخول الكترونياً باستخدام الإنترنت.  **و. ما دور شبكة الإنترنت في التجارة الإلكترونية.**  ١ – لا وجود للتجارة الإلكترونية دون وجود شبكة الإنترنت. ٢ – يمكن من خلال شبكة الإنترنت البحث عن البضائع والخدمات والوصول إليها بسهولة. ٣ – يمكن الحصول على المنتجات الرقمية بسرعة وسهولة. ٤ – تتيح عرض المنتجات على المواقع الإلكترونية بطريقة جذابة.  **ز. أذكر طريقتين يمكن للفرد من خلالهما أن يحقق أرباحاً في التجارة الإلكترونية.**  ١ – يستخدم الفرد الإنترنت لعرض خدماته وبيع بضائعه للمؤسسات. ٢ – يمكن للفرد البحث عن متاجر تقدم مناقصات على البضائع والخدمات التي يحتاجها. ٣ – يستطيع الفرد وضع إعلانات على المواقع الشخصية في الإنترنت دف بيع الأغراض الشخصية أو بيع الخبرات للآخرين. ٤ – يعرض الفرد مواده في المزاد على الانترنت ليتم التفاوض على السلع والخدمات.

**السؤال السابع**:  **أ. أذكر أنواع التجارة الالكترونية** حسب هوية المتعاملين فيها**. ب. أذكر إثنتين من مميزات** نقل المتجات الرقمية عبر الإنترنت**. ج.** حدد نوع التجارة المستخدم في كل حالة من الحالات الآتية **حسب مستوى استخدام الإنترنت:**  ١ – شراء كتب ورقية لتعليم مبحث الرياضيات. ٢ – شراء مجموعة من قصص الأطفال الرقمية المصورة. ٣ – شراء مجلات علمية ورقية. ٤ – تتريل برنامج مضاد للفيروسات على جهاز الحاسوب. ٥ – شراء برمجيات تعليمية مخزنة على أقراص مدمجة من موقع الكتروني. ٦ – شراء كاميرا رقمية عن طريق الانترنت. ٧ – تقديم امتحان الكتروني مقابل دفع رسوم معينة بالبريد العادي. ٨ – شراء أجهزة رقمية عن طريق الانترنت. ٩ – شراء عبوة لبرمجية **XP Windows** مع دليل استخدامها عن طريق الإنترنت. ١٠ – تتريل ألعاب إلكترونية للتسلية.  **د.** حدد نوع التجارة الذي يمثل كل مما يأتي **حسب هوية طرفي العلاقة التجارية: الحالة نوع التجارة الإلكترونية**  ١ – قطاعات التجزئة. ٢ – المزادات الإلكترونية. ٣ – الحكومة الإلكترونية. ٤ – عرض الأفراد خدمام وبيع بضائعهم للمؤسسات. ٥ – يستخدم تقنية المعلومات في المعاملات التجارية.

**السؤال الثامن**:

**أ. وفّق بين عناصر القائمة ( أ ) بما يناسبها من القائمة ( ب )،واكتب رقم الإجابة في الجدول أدناه:** 

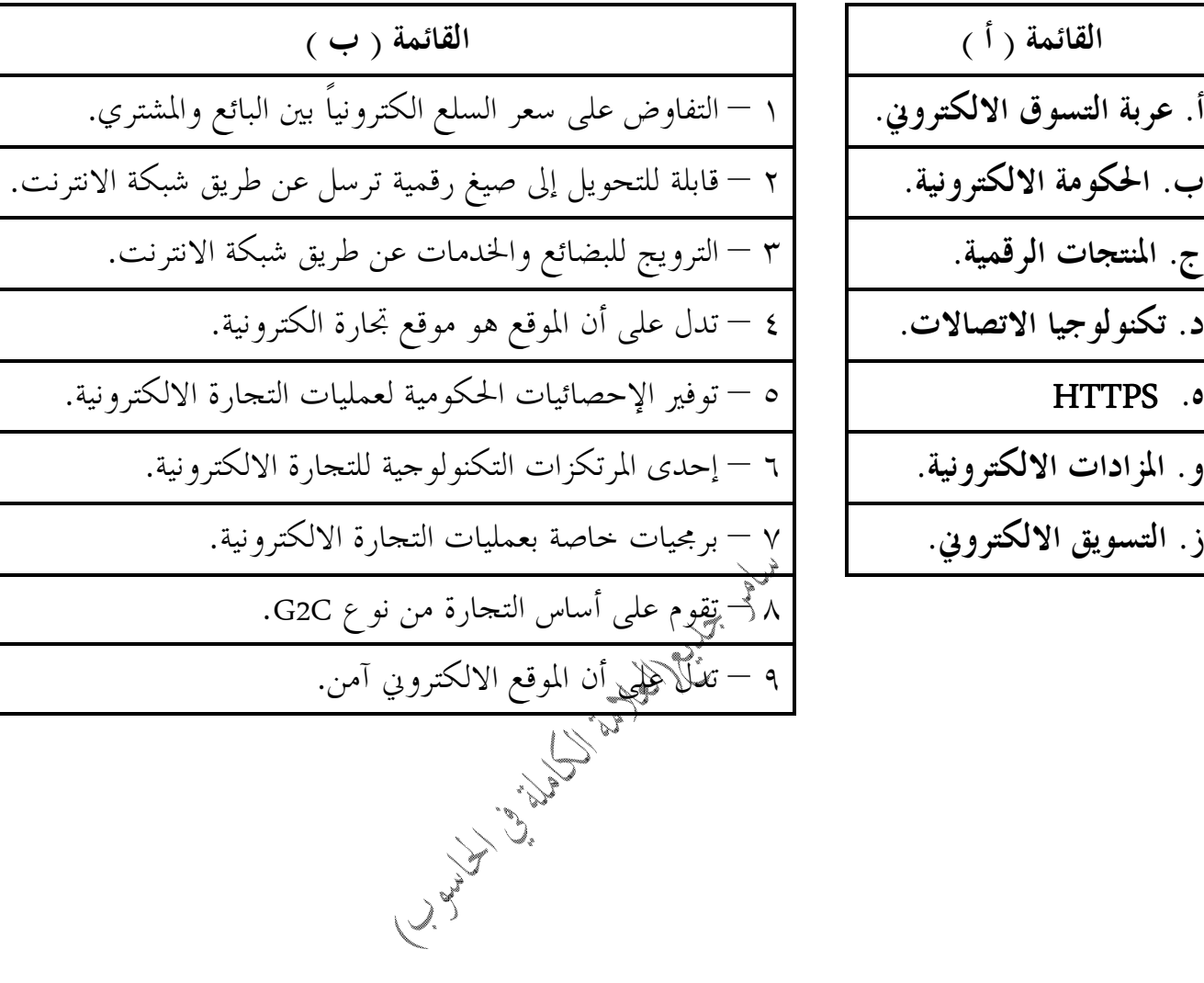

**القائمة ( أ ) القائمة ( ب )**  أ. عربة التسوق الالكتروني. **ب. الحكومة الالكترونية.** ٢ – قابلة للتحويل إلى صيغ رقمية ترسل عن طريق شبكة الانترنت. ج. المنتجات الرقمية. د. تكنولوجيا الاتصالات. **و. المزادات الالكترونية.** ٦ – إحدى المرتكزات التكنولوجية للتجارة الالكترونية. ز. التسويق الالكترو**ن**ي.

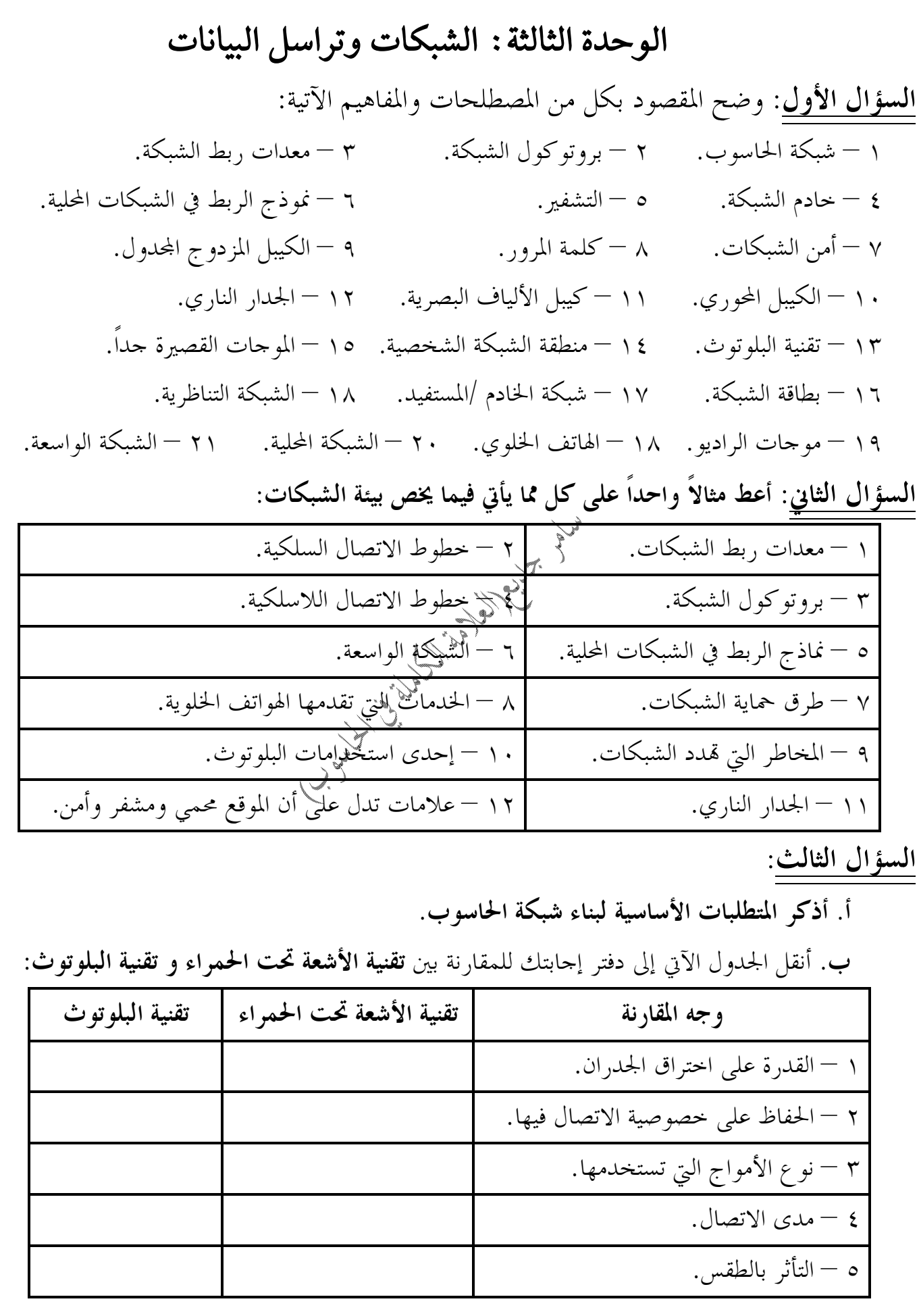

| العلامة الكاملة في الحاسوب ٢٠١٧ <u>1٤</u> إعداد الأستاذ: سامر جديع

 **ج. ما الهدف الرئيسي من بناء شبكة الحاسوب.** 

 **د. اذكر اسم وسيلة الاتصال المستخدمة في كل نظام مما يأتي:** 

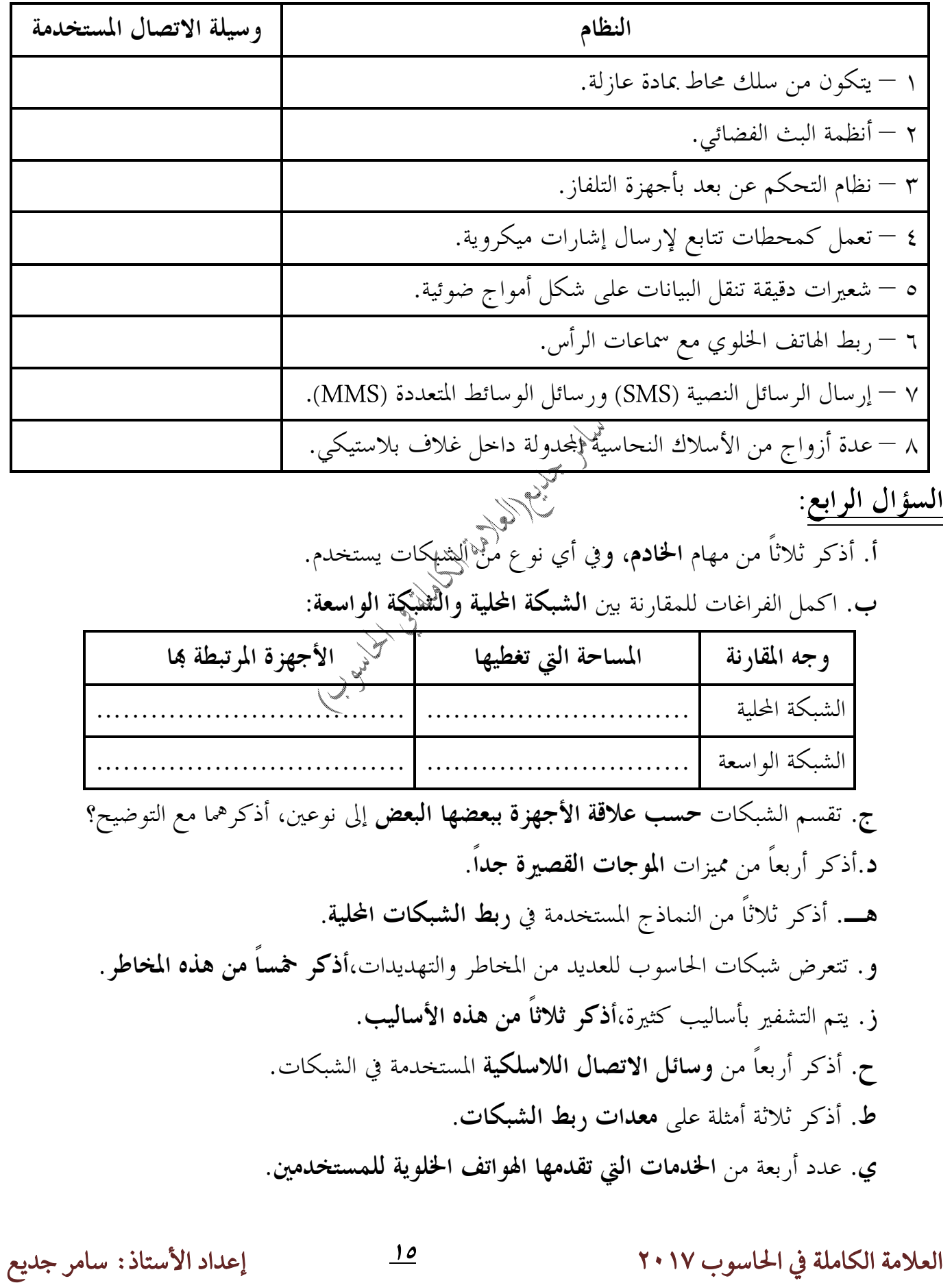

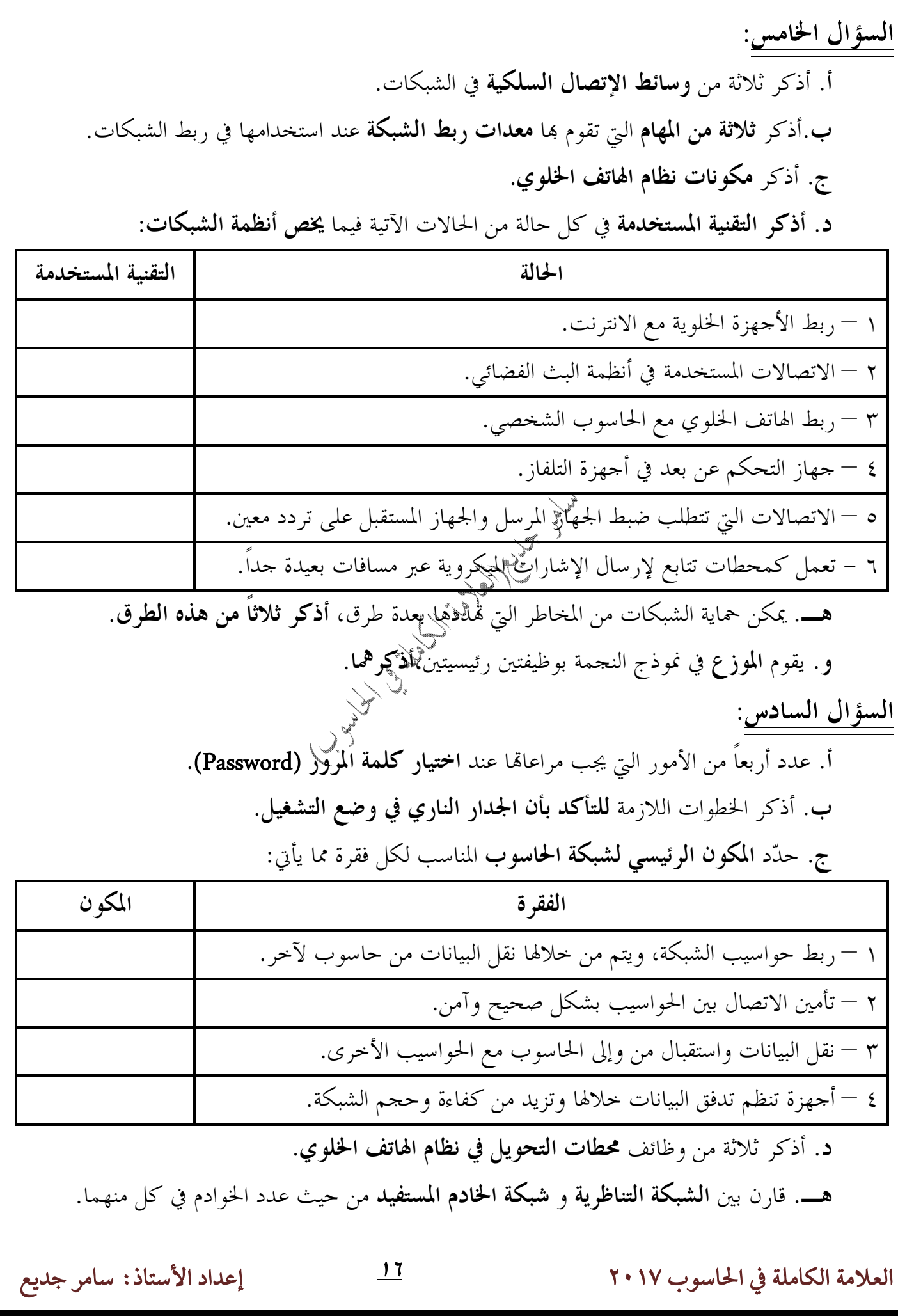

**السؤال السابع**: **أ.** أذكر أربعاً من الآثار السلبية للاستخدام المتواصل **لتقنيات الاتصال اللاسلكية** على صحة الإنسان.  **ب.** أذكر ثلاثاً من **إمكانيات الجدار الناري في نظام التشغيل XP Windows. ج.**تصنف شبكات الحاسوب **حسب معيارين أساسيين**، أذكرهما وأعط مثالاً واحداً على كل منهما.  **د. ما فائدة استخدام تقنية البلوتوث في كل حالة من الحالات الآتية:** 

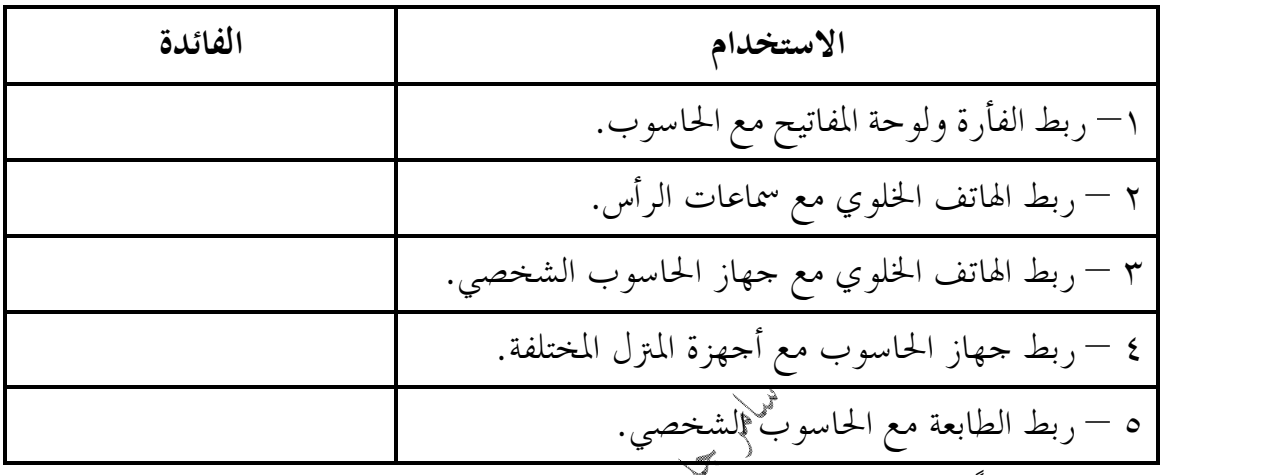

 **هـ. أذكر ثلاثاً من محددات الجدار الناري. و.** أذكر أربعاً من **مميزات الأشعة تحت الحمراء.** 

**السؤال الثامن**:

- **أ. فسر كل مما يلي:**
- ١ الهدف الرئيس من بناء شبكة الحاسوب. ٢ – ظهور مفهوم أمن الشبكات.
- ٣ موجات الراديو القصيرة جداً قادرة على تغطية مساحات كبيرة وبقوة إرسال عالية. ٤ – تتعرض شبكات الحاسوب والإنترنت لعمليات الإختراق وإتلاف مكوناتما المادية والبرمجية. ٥ – ينصح باستخدام أكبر عدد ممكن من الحروف والأرقام والرموز في تكوين كلمة المرور.
- ٦ تسمية الجدر النارية ذا الاسم.
- ٧ ينظر للجدار الناري بأنه حاجز تفتيش. ٨ – ينشئ الجدار الناري سجلاً أمنياً بمحاولات الوصول إلى الحاسوب من قبل الآخرين(الناجحة وغير الناجحة منها) ٩ – ينصح باستعمال البرامج المضادة للفيروسات وتحديثها باستمرار. ١٠ – لا ينصح بفتح مرفقات رسالة إلكترونية من عناوين مجهولة المصدر.
	- ١١ لا ينصح بإيقاف عمل الجدار الناري بشكل كلي أو جزئي **في** نظام التشغيل XP Windows**.**

 ١٢ – ظهور رمز القفل على شريط الحالة في نافذة الموقع الالكتروني: **com.yahoo.www://https.**  ١٣ – تسمية نظام الهاتف الخلوي ذا الاسم. ١٤ – يجب أن يكون هناك توجيه مباشر بين المرسل والمستقبل عند التراسل بالأشعة تحت الحمراء. ١٥ – الأشعة تحت الحمراء أكثر حفاظاً على خصوصية الاتصال من البلوتوث. ١٦ – ينصح بوضع الهاتف الخلوي بعيداً في أثناء النوم. ١٧ – حذرت بعض الدراسات من استخدام الهواتف الخلوية أثناء تعبئة وقود السيارة في محطات الوقود. ١٨ – حذرت بعض الدراسات من الهواتف الخلوية التي توضع على حزام البطن. ١٩ – لا تزال شركات الهواتف الخلوية العالمية تواجه دعاوى قضائية أقامها ضدها مرضى سرطان الدماغ. ٢٠ – تزايد نسبة تسبب الهواتف الخلوية في حوادث السيارات.  **ب.** أذكر أربعاً من مميزات تقنية التراسل بالحزم العامة للراديو **(GPRS(**. **ج.** قارن بين **تقنية البلوتوث** و**تقنية الأشعة تحت الحمراء** من حيث: ١ – القدرة على اختراق الجدران. ٢ – مدى الاتصال التي تصل إليه كل منها. ٣ – نوع الأمواج التي تستخدمها. ٤ – الحفاظ على خصوصية الإتصال فيها. **د.** أذكر مثالاً واحداً على استخدام كل من التقنيات الآتية فيما يخص بيئة الشبكات: ١ – الأشعة تحت الحمراء. ٢ – خدمات التراسل بالحزم العامة للراديو **(GPRS(**. ٣ – موجات الراديو القصيرة جداً. ٤ – الأقمار الصناعية. ٥ – البلوتوث. **هـ.**تمثل الأشكال الآتية نماذج ربط الشبكات المحلية،أكتب رقم الشكل ونوع نموذج الربط:

 **QBASIC السؤال الأول**: وضح المقصود بكل من المصطلحات والمفاهيم الآتية: ١ – اللغة التفاعلية. ٢ – مجموعات رموز اللغة. ٣ – الثوابت. ٤ – المتغيرات. ٥ – الاقترانات المكتبية. ٦ – الإقترانات المثلثية. ٧ – البرنامج. ٨ – التعبير. ٩ – التعبير الحسابي. ١٠ – التعبير المنطقي. ١١ – المعامل المنطقي. **السؤال الثاني**: علل العبارات الآتية:  **١ –** تعد لغة QBASIC إحدى اللغات التفاعلية. **٢ –** سبب بناء لغة BASIC. **٣ –** تعتبر لغة BASIC أكثر لغات البرمجة انتشاراً واستخداماً. **٤ –** تسمية المتغير ذا الاسم. **٥ –** يفضل أن يكون اسم المتغير ذات معنى.  **٦ –** تسمية الإقترانات المكتبية ذا الإسم. **٧ –** الكلمة to لا تقبل كاسم متغير في لغة QBASIC.  **٨ –** ينتهي اسم المتغير الرمزي في لغة QBASIC بإشارة الدولار .\$  **٩ –** يتم ضرب الزاوية المعطاة بالدرجات بالثابت (180 / 3.14) عند حساب الإقترانات المثلثية. **١٠ -** ضرورة التنبه إلى التسلسل المنطقي الصحيح لجمل برنامج qbasic. **١١ –** تعيين الصفر كقيمة إبتدائية لأي مجموع.  **١٢ –** تكتب جملة الملاحظة **REM** عادةً في بداية البرنامج. **١٣ –** استخدام رسائل العنونة مع جمل الإخراج. **١٤ –** استخدام رسائل الإعلام مع جمل الإدخال. **السؤال الثالث**: **أ.** تقسم مجموعات رموز اللغة إلى ثلاث مجموعات رئيسية،**أذكرها مع مثال على كل منها. ب.** ما العامل المستخدم في تصنيف المتغيرات في لغة QBASIC إلى **متغيرات عددية** و**متغيرات رمزية**. **ج.** أذكر **شروط وقواعد أسماء المتغيرات** في لغة QBASIC. **د.** قارن بين **الثوابت العددية والثوابت الرمزية.** 

 **السؤال الرابع**: **أ.** أعط مثالاً واحداً صحيحاً بلغة QBASIC على كل مما يلي: ١ – ثابت عددي. ٥ – معامل حسابي. ٩ – تعبير حسابي بسيط ١٣ – جملة إدخال. ٢ – ثابت رمزي. ٦ – معامل منطقي. ١٠ – تعبير حسابي مركب. ١٤ – جملة تعيين رمزية. ٣ – متغير عددي. ٧ – عملية مقارنة. ١١ – تعبير منطقي بسيط. ١٥ – جملة غير تنفيذية. ٤ – متغير رمزي. ٨ – كلمة محجوزة. ١٢ – جملة خبرية مركبة. ١٦ – جملة إخراج. **ب. عدد ثلاثاً من لوائح برمجية QBASIC. ج.** ما هو اسم ملف **تشغيل** برمجية QBASIC،وما هو **امتداده**.  **د.** ما هي **أوجه الإختلاف** بين الشاشة الرئيسة لبرمجية qbasic و الشاشة الرئيسة لبرمجية word. ه. أذكر أربع طرق يتم من خلالها **تنفيذ** البرنامج المكتوب بلغة qbasic.  **ز.** ما هو **امتداد ملفات لغة** QBASIC.  **ح.** بين دور كل مما يأتي في بيئة العمل في برمجية لغة QBASIC. ١ – المترجم **(compiler(**. ٦ – مفتاحي **5F + shift** معاً. ٢ – المعاملات المنطقية. ٧ – مفتاح **(Enter (**في لوحة المفاتيح. ٣ – الاقتران **(X(COS** ٨ – مفتاح **(ESC (**في لوحة المفاتيح. ٤ – جزء **Step** مع جملة التكرار. ٩ – مفتاح **(5F (**في لوحة المفاتيح. ٥ – ظهور علامة الاستفهام **(?)** في شاشة المخرجات. ١٠ – مفتاح **(alt (**في لوحة المفاتيح. **السؤال الخامس**: **أ. أذكر طريقتان يمكن من خلالهما تفعيل شريط اللوائح في الشاشة الرئيسة لبرمجية QBASIC. ب.** قارن بين رسائل العنونة ورسائل الإعلام في لغة QBASIC.  **ج.** قارن بين **وظيفة الفاصلة** و **وظيفة الفاصلة المنقوطة** في جمل الإخراج Print. **د. قارن بين المتغيرات العددية والمتغيرات الرمزية. هـ.** قارن بين عمل المعامل **AND** و عمل المعامل **OR. و.كيف يتم تنفيذ خيار معين من خيارات برمجية لغة** QBASIC.  **ز.** أذكر قواعد أولويات **تنفيذ العمليات الحسابية.**